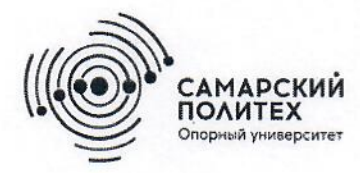

Министерство науки и высшего образования Российской Федерации Федеральное государственное бюджетное образовательное учреждение высшего образования «Самарский государственный технический университет» (ФГБОУ ВО «СамГТУ») Филиал ФГБОУ ВО «СамГТУ» в г. Белебее Республики Башкортостан

OBE **УТВЕРЖДАЮ** Директор филиала ФГБОУ ВО «СамГТУ» в г. Белебее Республики Башкортостан  $\epsilon$ Л.М. Инаходова 26 мая 2022 г.

# **ПРОГРАММА ПРАКТИКИ**

# Б2.О.02.01(У) «Учебная практика: ознакомительная практика»

Код и направление подготовки (специальность)

Направленность (профиль)

Квалификация

Форма обучения

Год начала подготовки

Выпускающая кафедра

Кафедра-разработчик

Объем дисциплины, ч. / з.е.

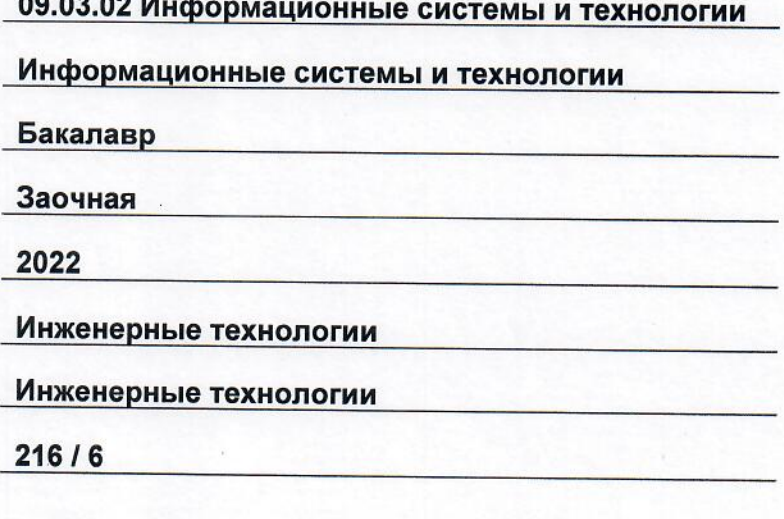

Форма контроля (промежуточная аттестация)

Зачет, Зачет

Белебей 2022 г.

Программа практики (далее - ПП) разработана в соответствии с требованиями ФГОС ВО по направлению подготовки (специальности) 09.03.02 «Информационные системы и технологии», утвержденного приказом Министерства образования и науки РФ от 19 сентября 2017 г. № 926, и соответствующего учебного плана.

Разработчик ПП:

старший преподаватель (должность, степень, ученое звание)

 $(~~nonnuch~~$ 

К.В. Фролов  $(MO)$ 

ПП рассмотрена и одобрена на заседании кафедры 26 мая 2022 г., протокол № 4.

Заведующий кафедрой

к.т.н., доцент (степень, ученое звание, подпись)

А.А. Цынаева  $\overline{(ONQ)}$ 

СОГЛАСОВАНО:

Руководитель образовательной программы

доцент, к.т.н. (степень, ученое звание, подпись)

Е.Е. Ярославкина  $(OMO)$ 

# **СОДЕРЖАНИЕ**

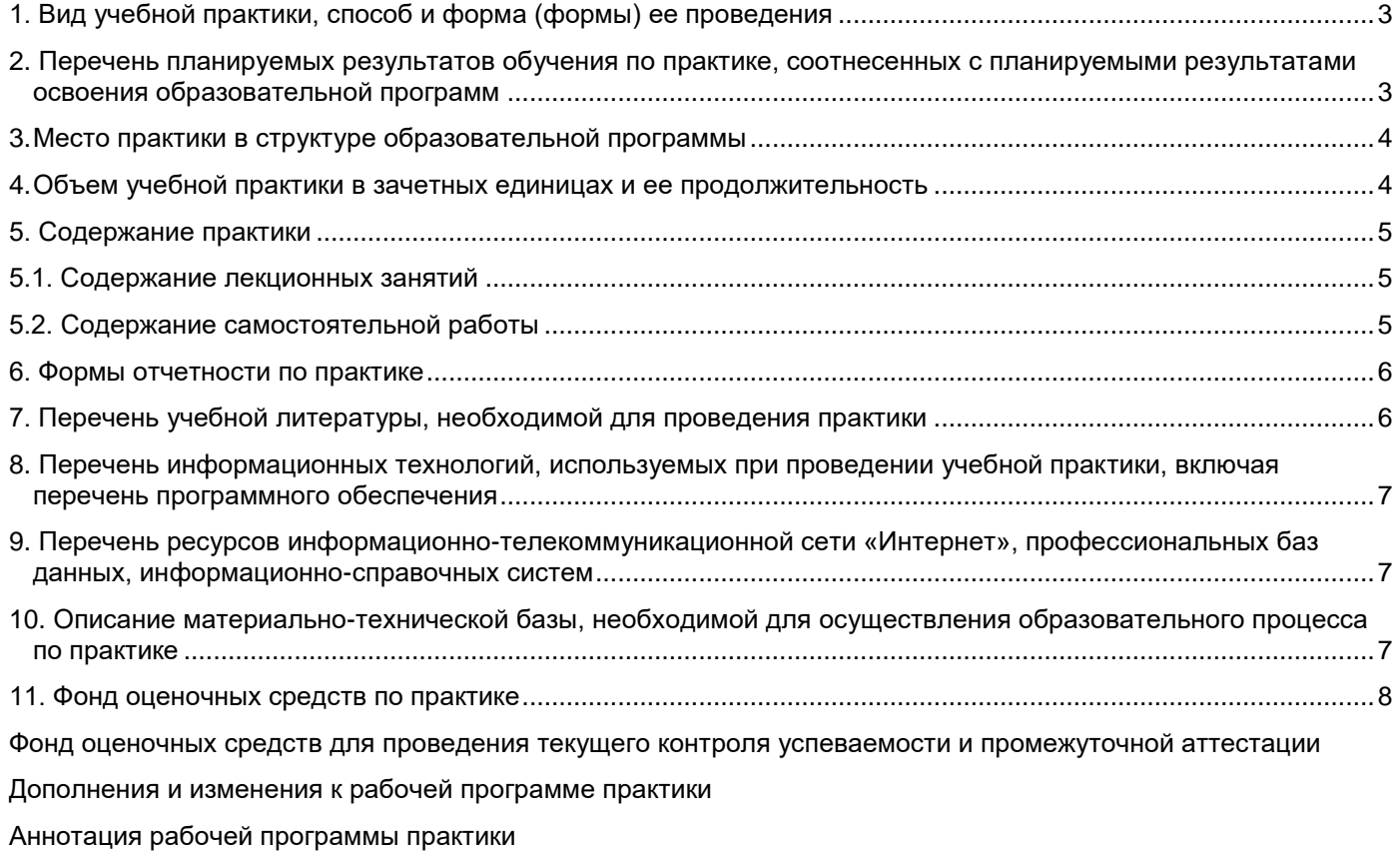

## **1. Вид учебной практики, способ и форма (формы) ее проведения**

Вид или тип практики: учебная ознакомительная Форма проведения практики: распределенная

### **2. Перечень планируемых результатов обучения по практике, соотнесенных с планируемыми результатами освоения образовательной программ**

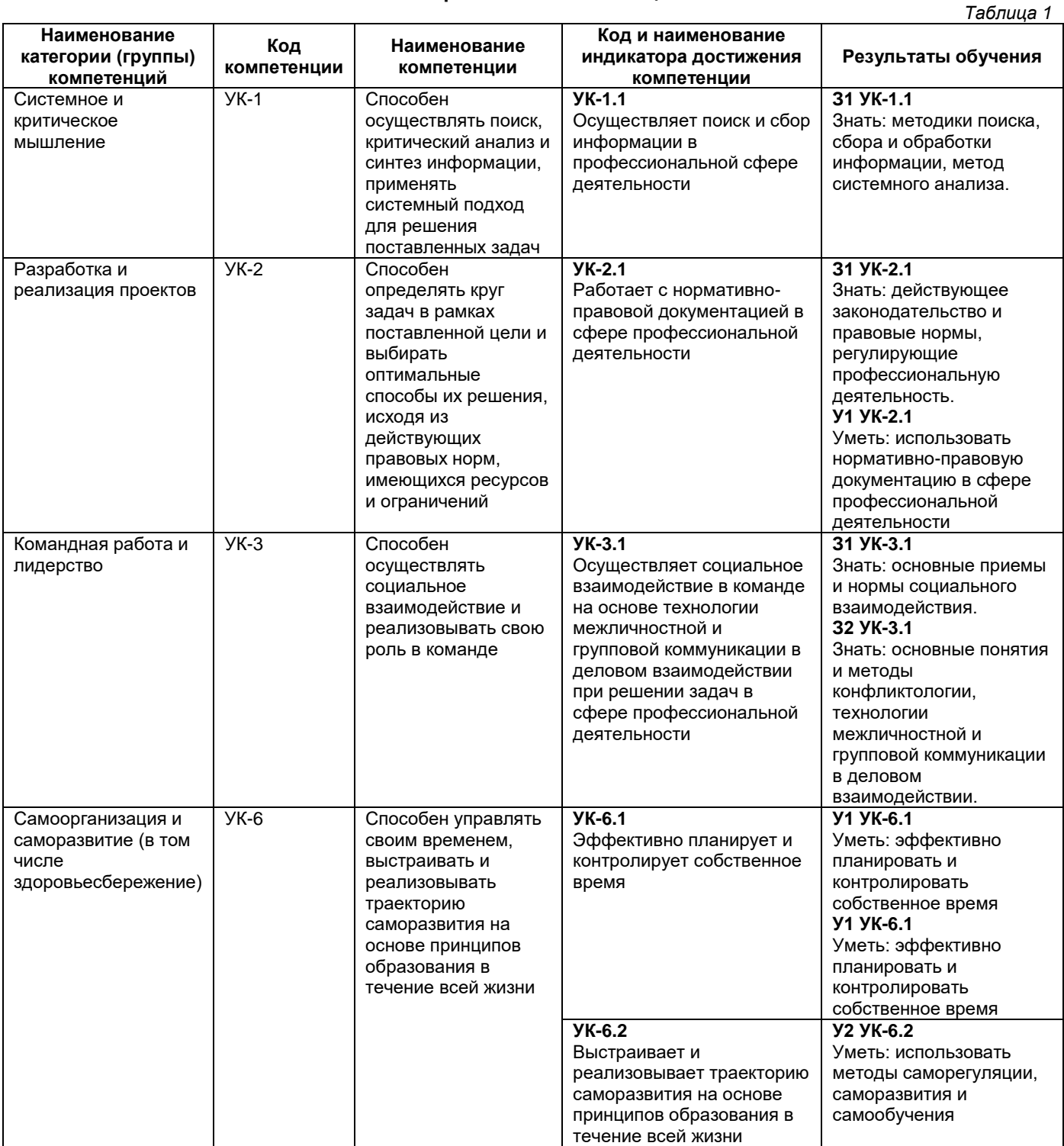

#### **Универсальные компетенции**

## **Общепрофессиональные компетенции**

*Таблица 2*

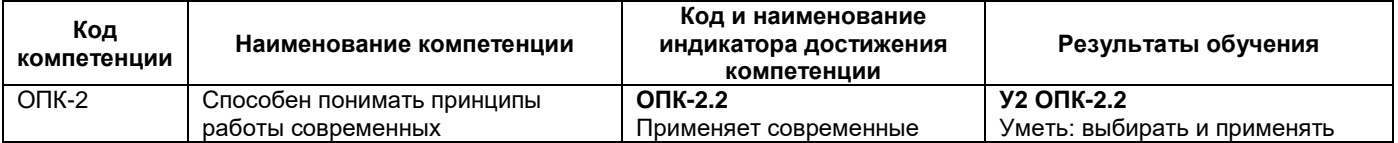

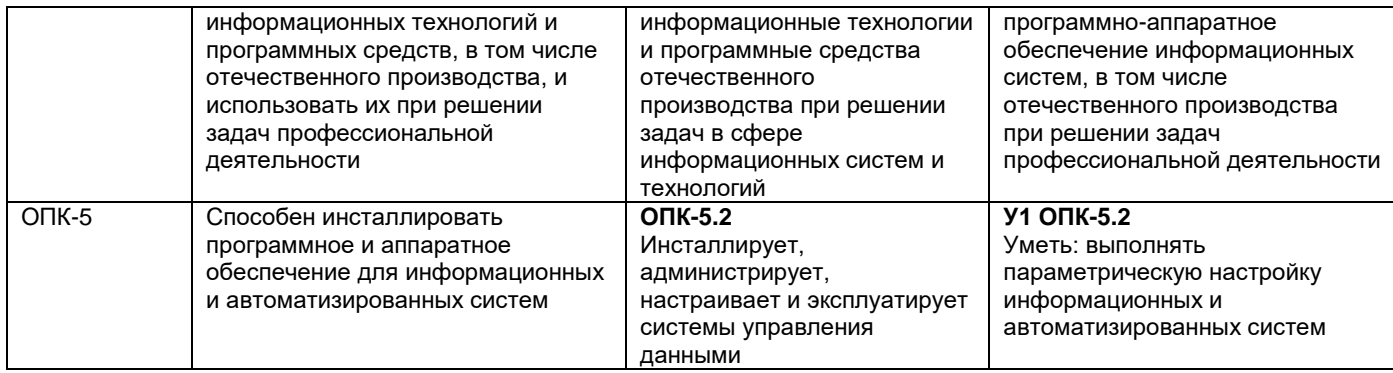

# **Профессиональные компетенции**

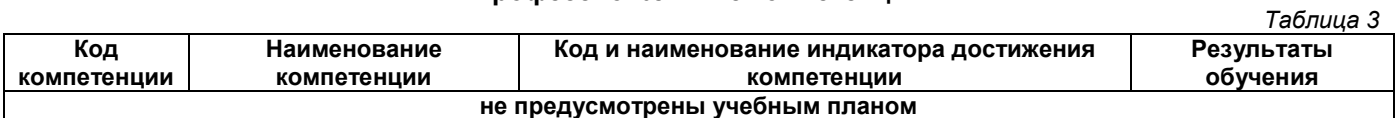

# **3. Место практики в структуре образовательной программы**

Место практики в структуре образовательной программы: обязательная часть.

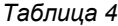

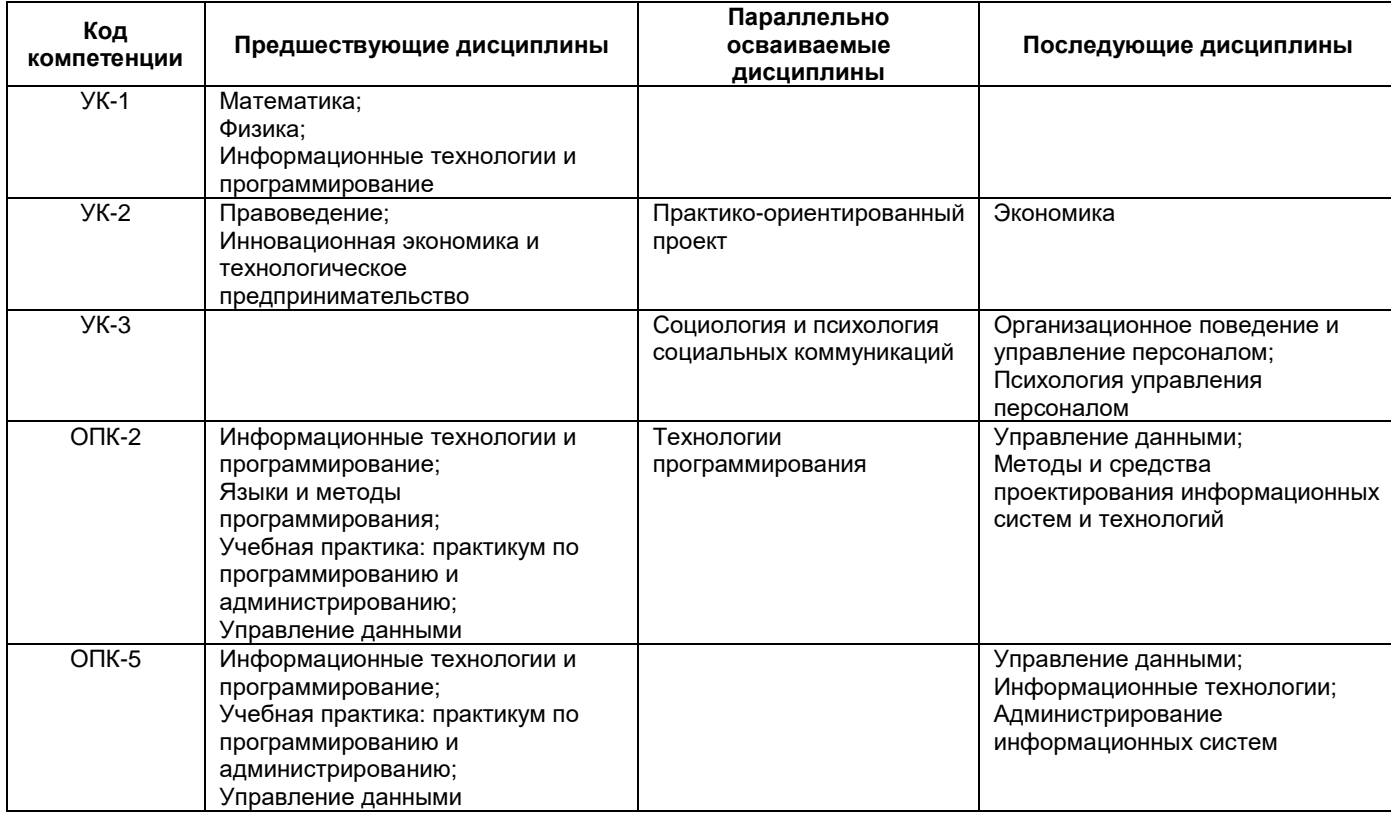

# **4. Объем учебной практики в зачетных единицах и ее продолжительность**

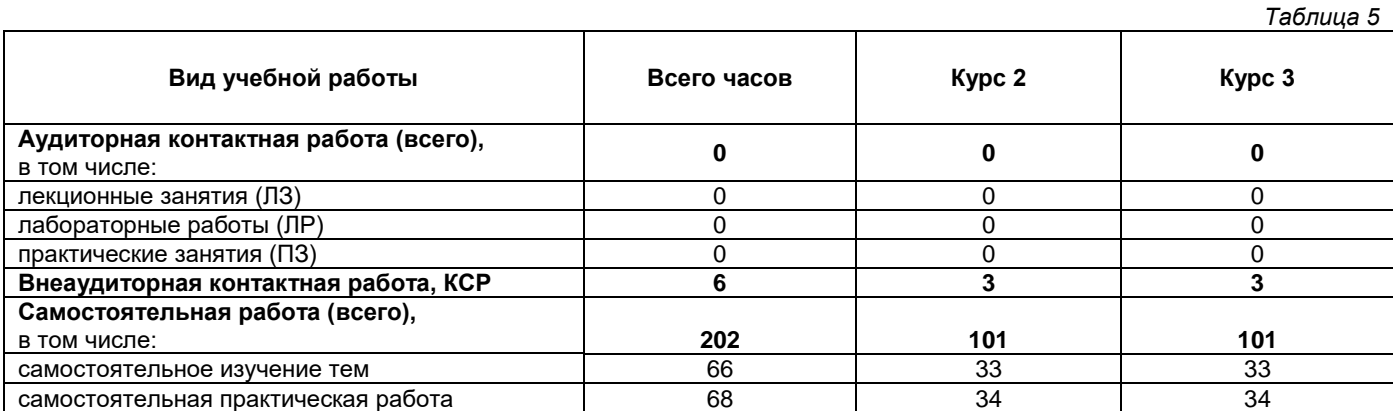

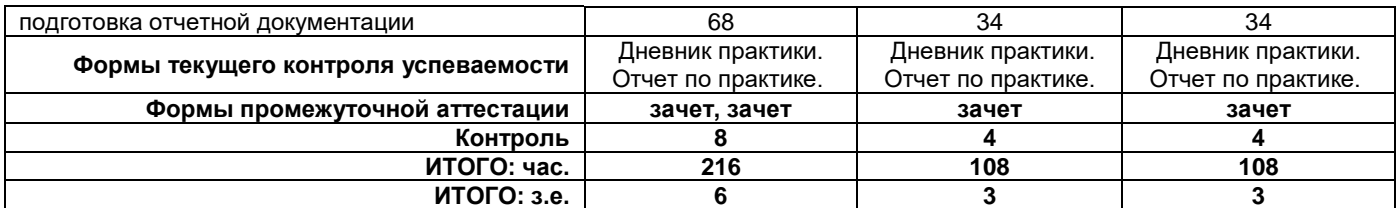

# **5. Содержание практики**

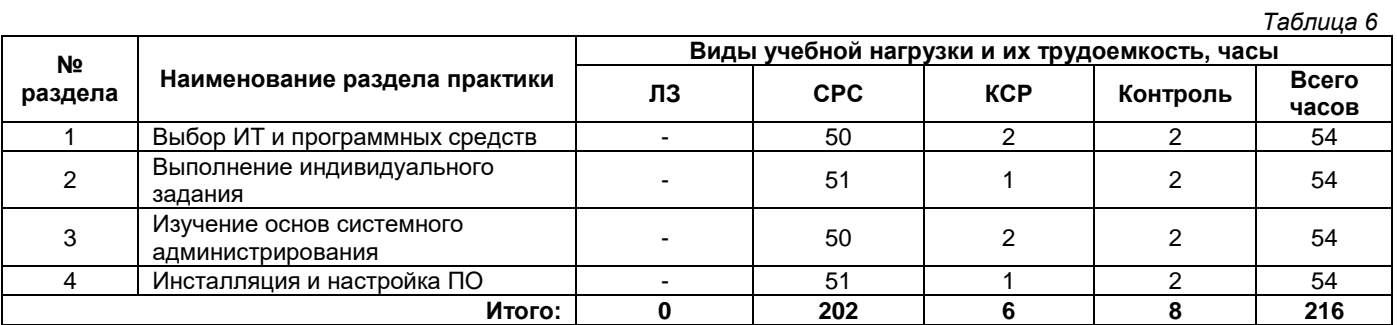

## **5.1. Содержание лекционных занятий**

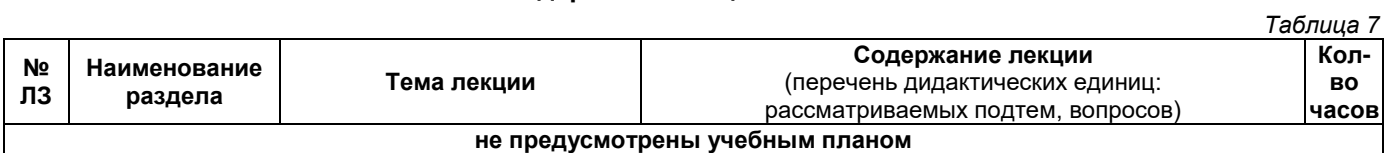

# **5.2. Содержание самостоятельной работы**

*Таблица 10*

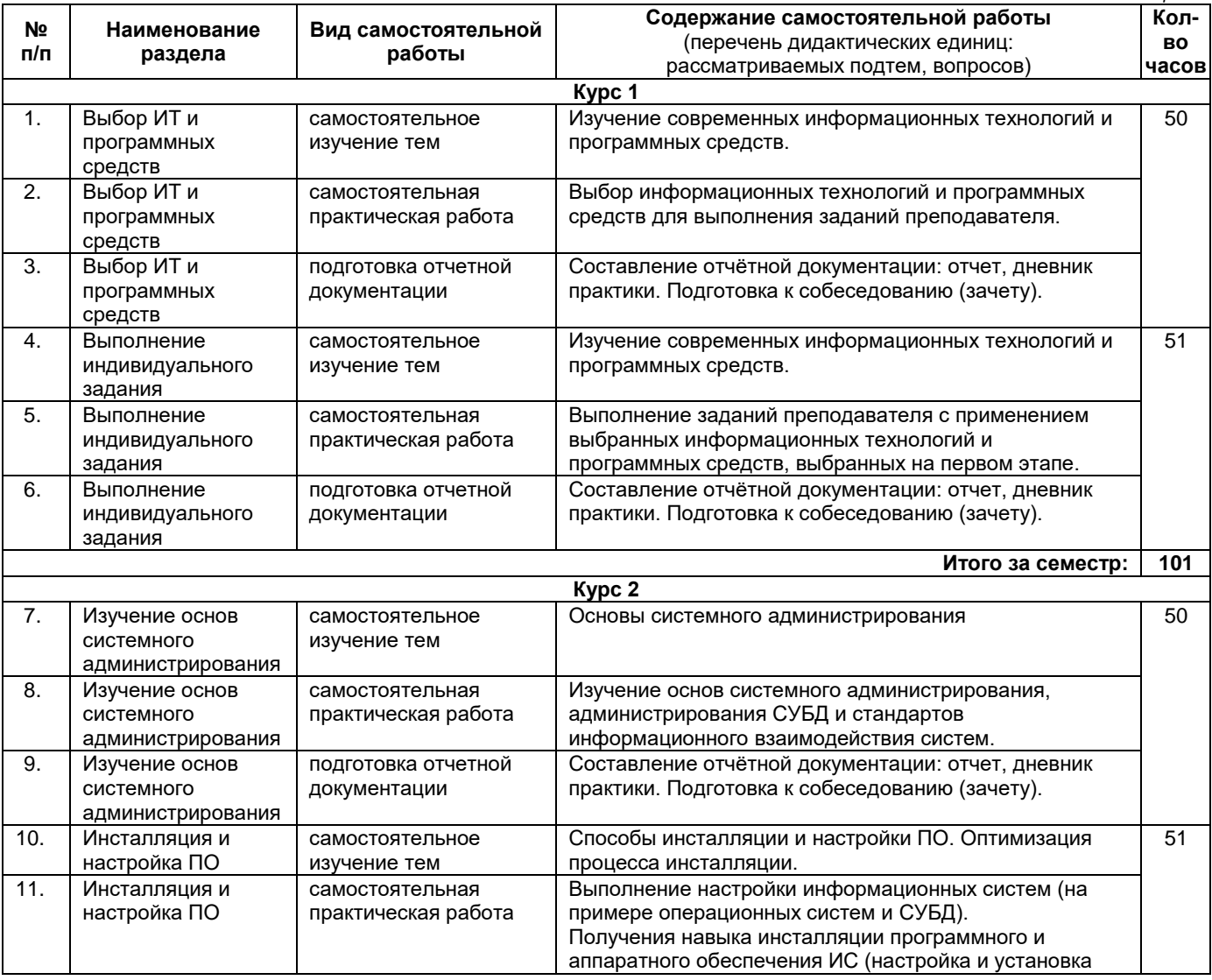

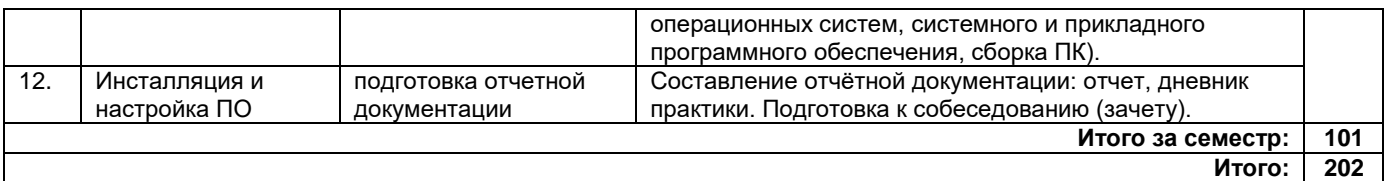

#### **6. Формы отчетности по практике**

Порядок проведения практики установлен положением о практической подготовке обучающихся по основным профессиональным образовательным программам ФГБОУ ВО «СамГТУ».

Формой отчетности являются письменный отчет и дневник.

Форма отчета предусматривает обязательные к заполнению разделы:

- − титульный лист,
- − содержание отчета,

− описание конкретной профильной организации, в которой обучающийся проходил практику: структура, организационная форма, направление деятельности и регулирующие ее нормативные документы, производственные стандарты и пр.,

− изложение сути пройденной практики: объем и вид выполненной работы, возникшие при этом проблемы и пути их разрешения, обозначение результатов практики и т. д.,

− приложения.

При прохождении практики в профильной организации заполняется дневник.

- Дневник должен содержать:
- − титульный лист,
- − задание на практику,
- − описание выполняемых работ,
- − график прохождения практики;
- − отзыв руководителя практики от профильной организации.

#### **7. Перечень учебной литературы, необходимой для проведения практики**

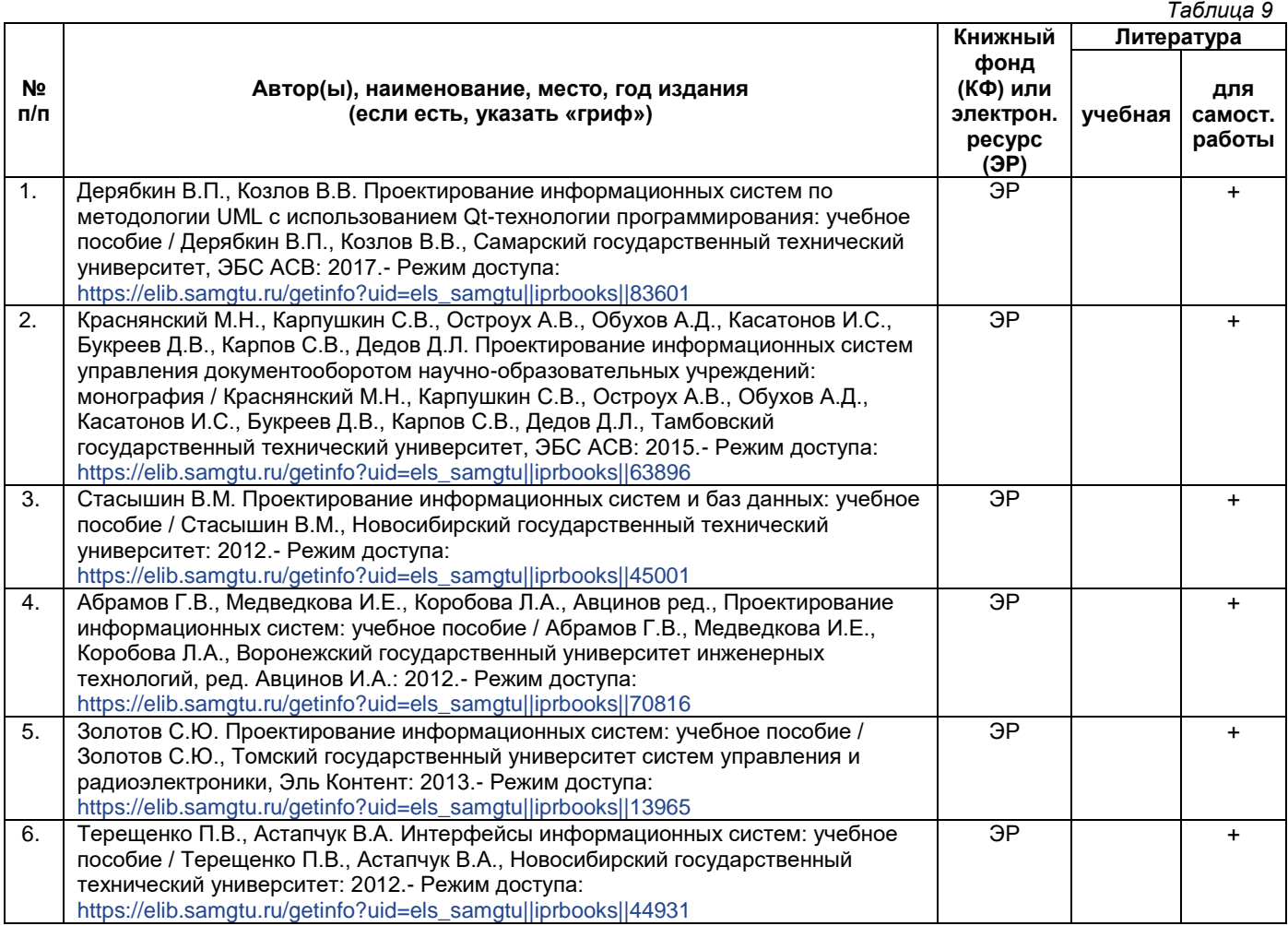

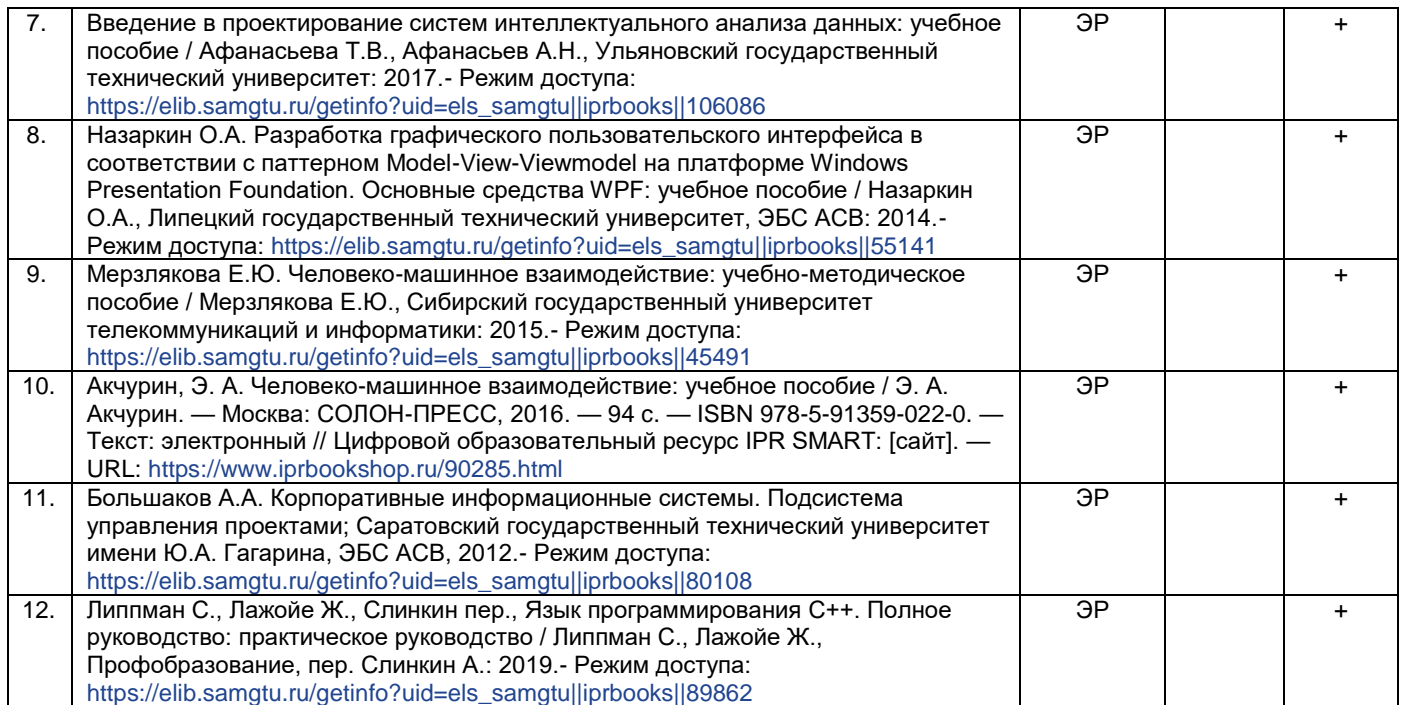

*Доступ обучающихся к ЭР НТБ СамГТУ (elib.samgtu.ru) осуществляется посредством электронной информационной образовательной среды университета и сайта НТБ СамГТУ по логину и паролю.*

#### **8. Перечень информационных технологий, используемых при проведении учебной практики, включая перечень программного обеспечения**

При проведении занятий используется мультимедийное оборудование. Организовано взаимодействие обучающегося и преподавателя с использованием электронной информационной образовательной среды университета.

## **Программное обеспечение**

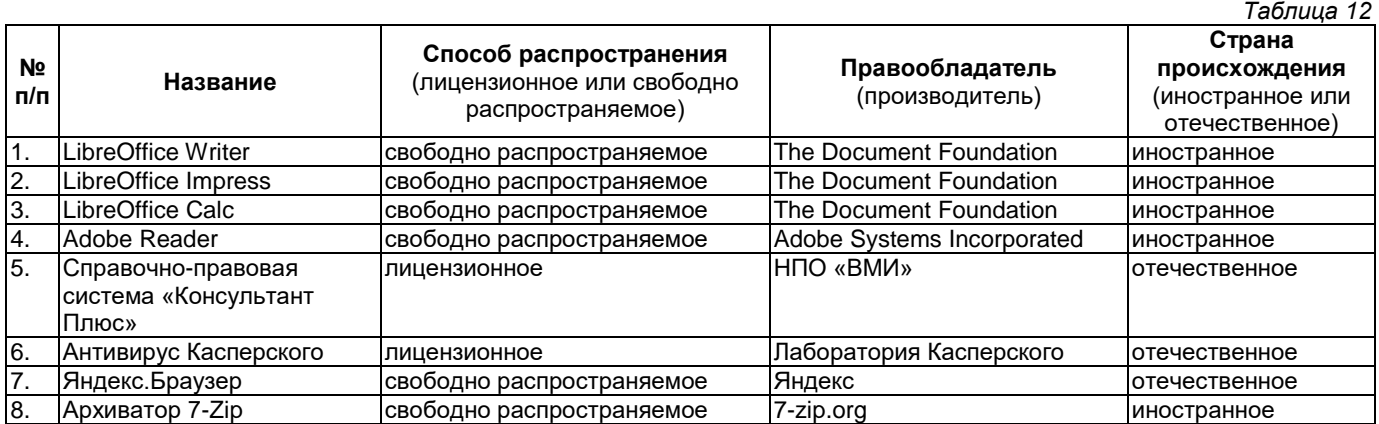

## **9. Перечень ресурсов информационно-телекоммуникационной сети «Интернет», профессиональных баз данных, информационно-справочных систем**

*Таблица 13*

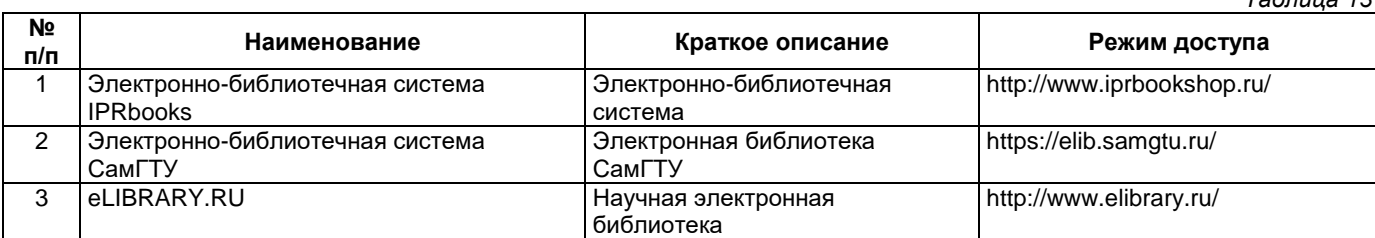

## **10. Описание материально-технической базы, необходимой для осуществления образовательного процесса по практике**

#### **Самостоятельная работа**

Помещения для самостоятельной работы оснащены компьютерной техникой с возможностью подключения к сети «Интернет» и доступом к электронной информационно-образовательной среде СамГТУ:

• методический кабинет (ауд. 9).

## **11. Фонд оценочных средств по практике**

Фонд оценочных средств для проведения текущего контроля успеваемости и промежуточной аттестации представлен в Приложении 1.

Полный комплект контрольных заданий или иных материалов, необходимых для оценивания результатов обучения по дисциплине, практике хранится на кафедре-разработчике в бумажном и электронном виде.

# **Фонд оценочных средств для проведения текущего контроля успеваемости и промежуточной аттестации**

по практике

# **Б2.О.02.01(У) «Учебная практика: ознакомительная практика»**

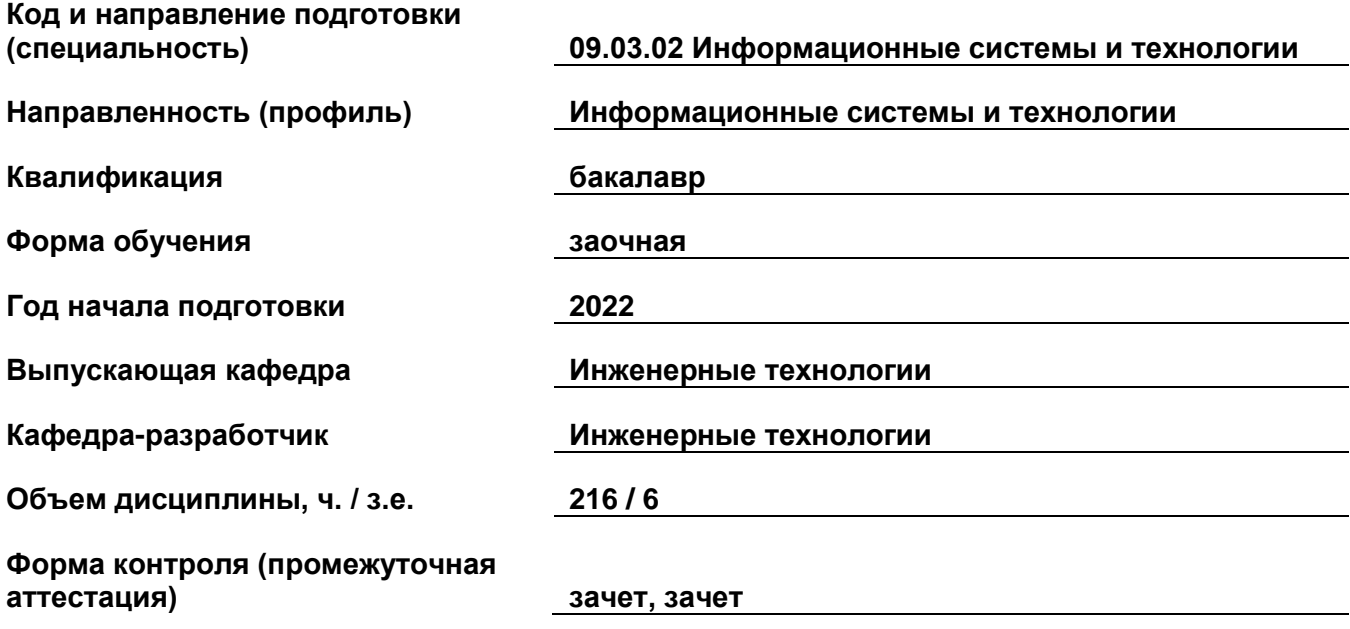

### **1. Перечень компетенций, индикаторов достижения компетенций и признаков проявления компетенций (дескрипторов), которыми должен овладеть обучающийся в ходе освоения образовательной программы**

## **Универсальные компетенции**

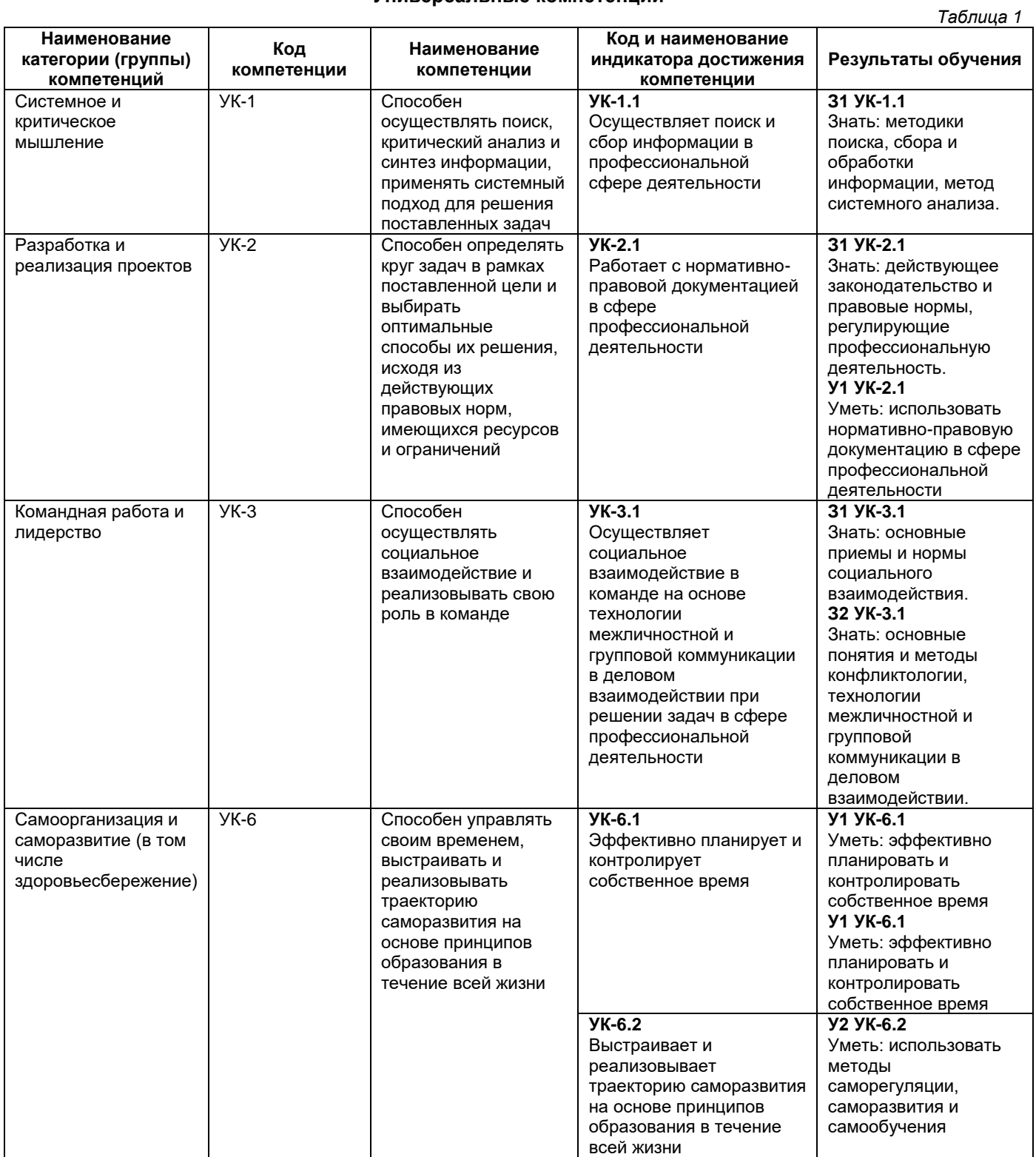

## **Общепрофессиональные компетенции**

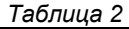

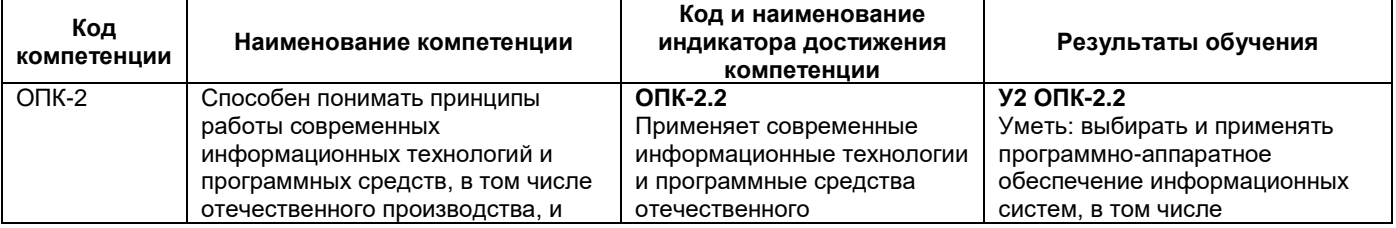

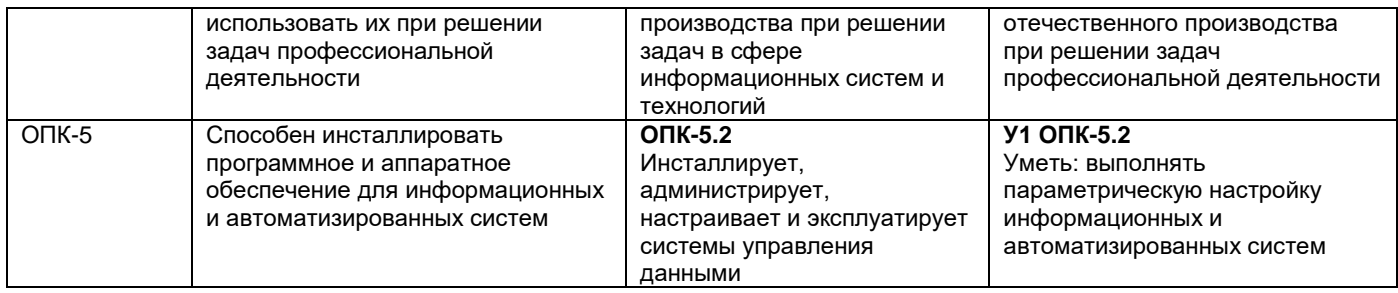

# Профессиональные компетенции

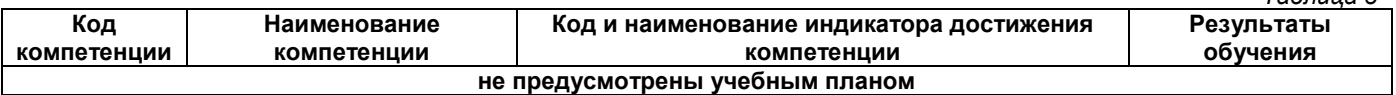

## Матрица соответствия оценочных средств запланированным результатам обучения

Таблица 4

 $T_0$  $F_2$  $F_3$ 

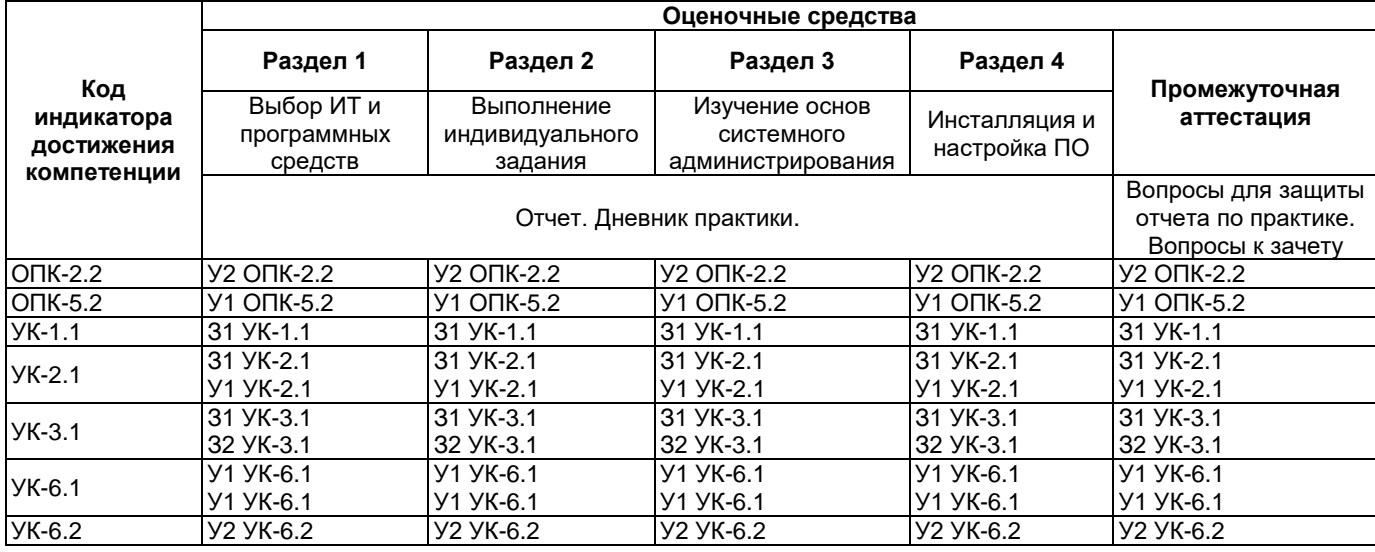

### 2. Типовые контрольные задания или иные материалы, необходимые для оценки знаний, умений, навыков и (или) опыта деятельности, характеризующие процесс формирования компетенций в ходе освоения образовательной программы

# 2.1. Формы текущего контроля успеваемости

Текущий контроль успеваемости проводится в форме оформления дневника практики и защиты отчета по практике.

#### Вопросы для зашиты отчета по практике

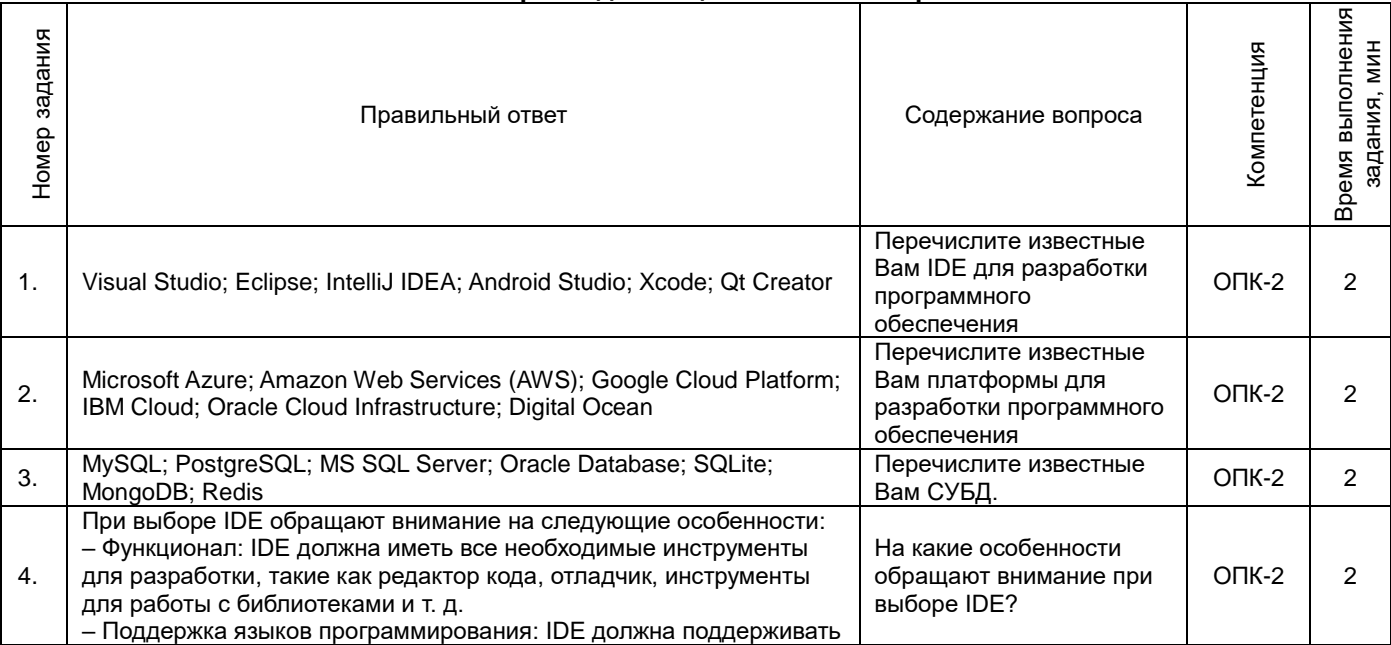

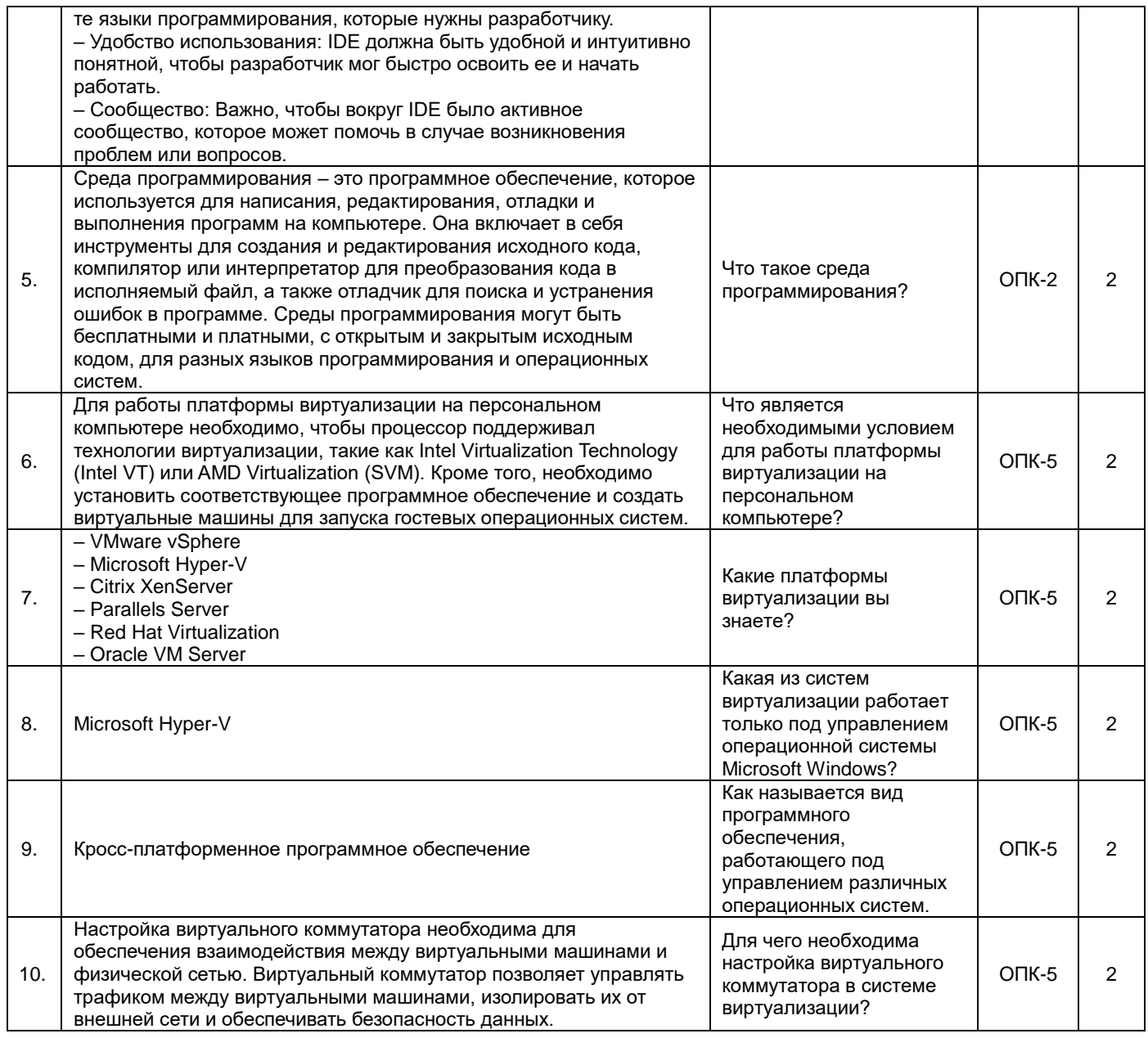

# 2.2. Формы промежуточной аттестации

Промежуточная аттестация проводится в виде письменного/устного опроса и представляет собой ответы на<br>2 вопроса.

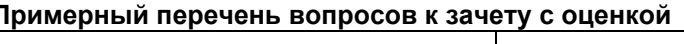

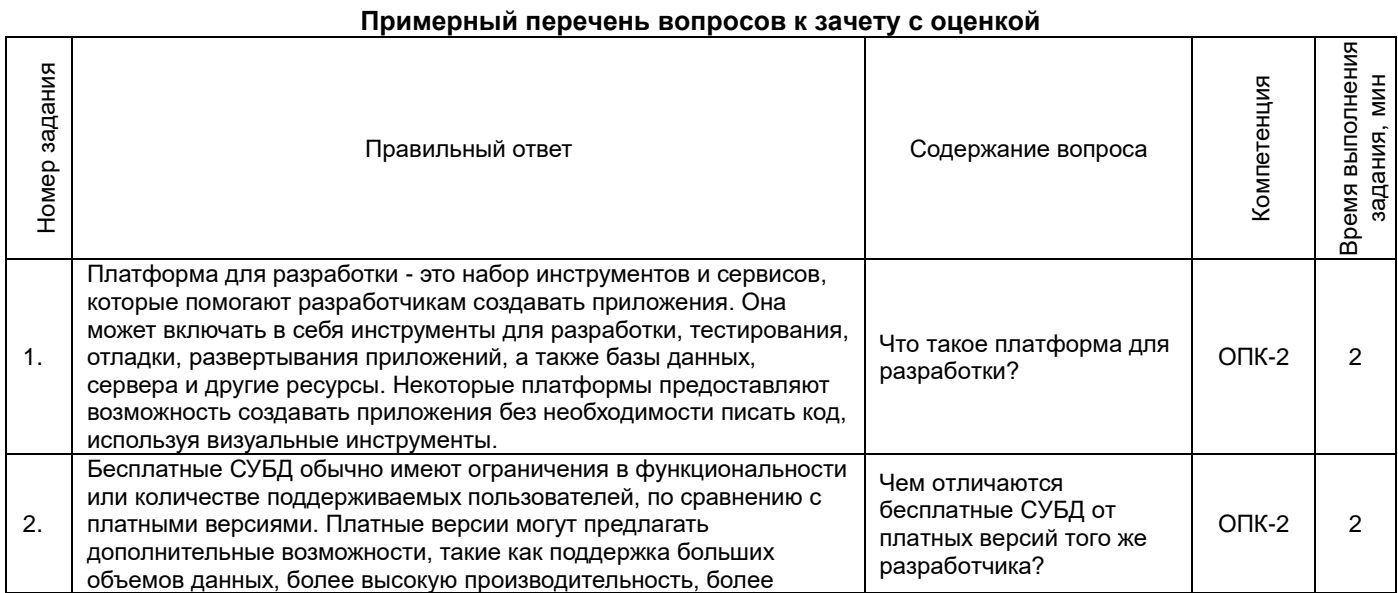

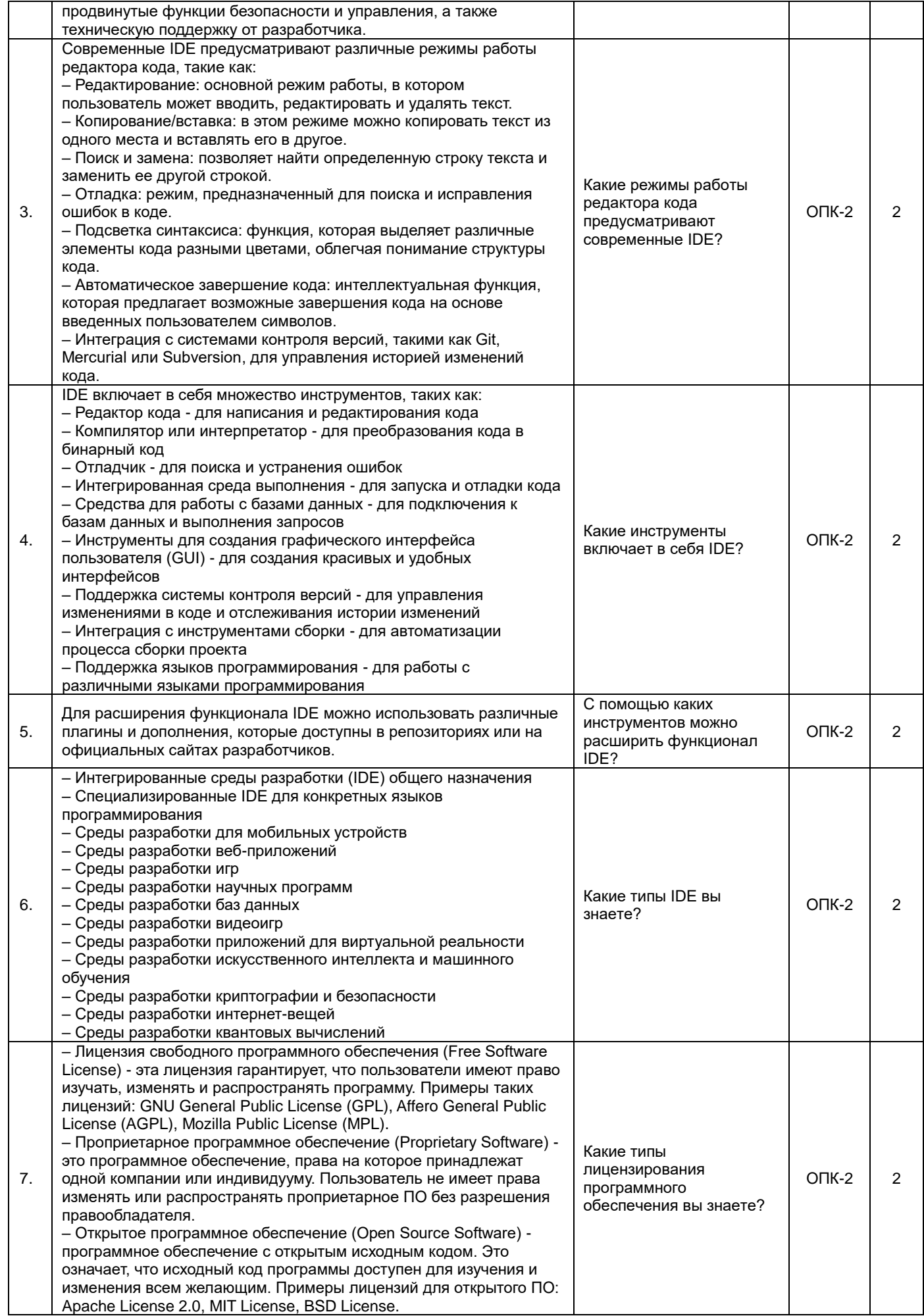

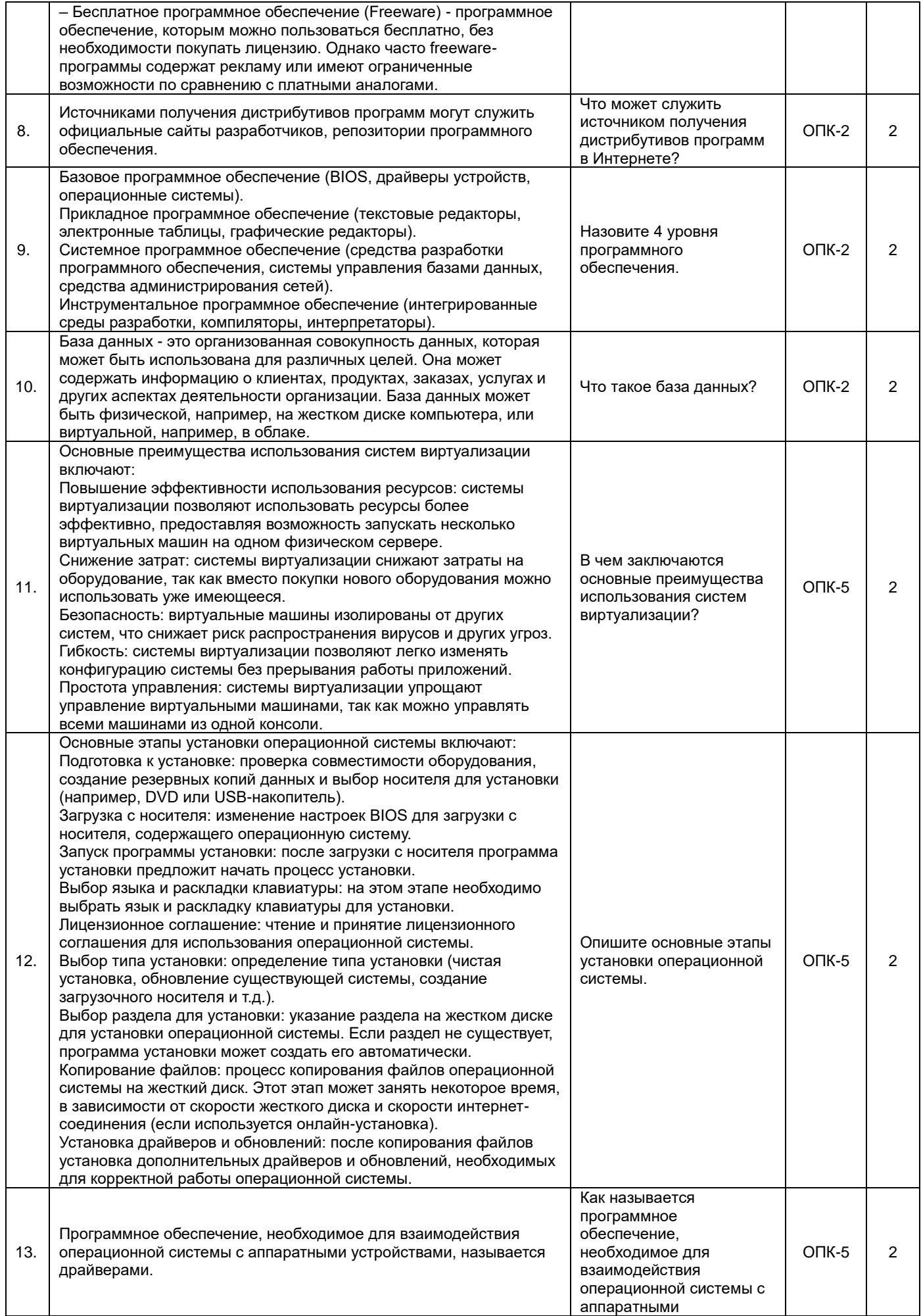

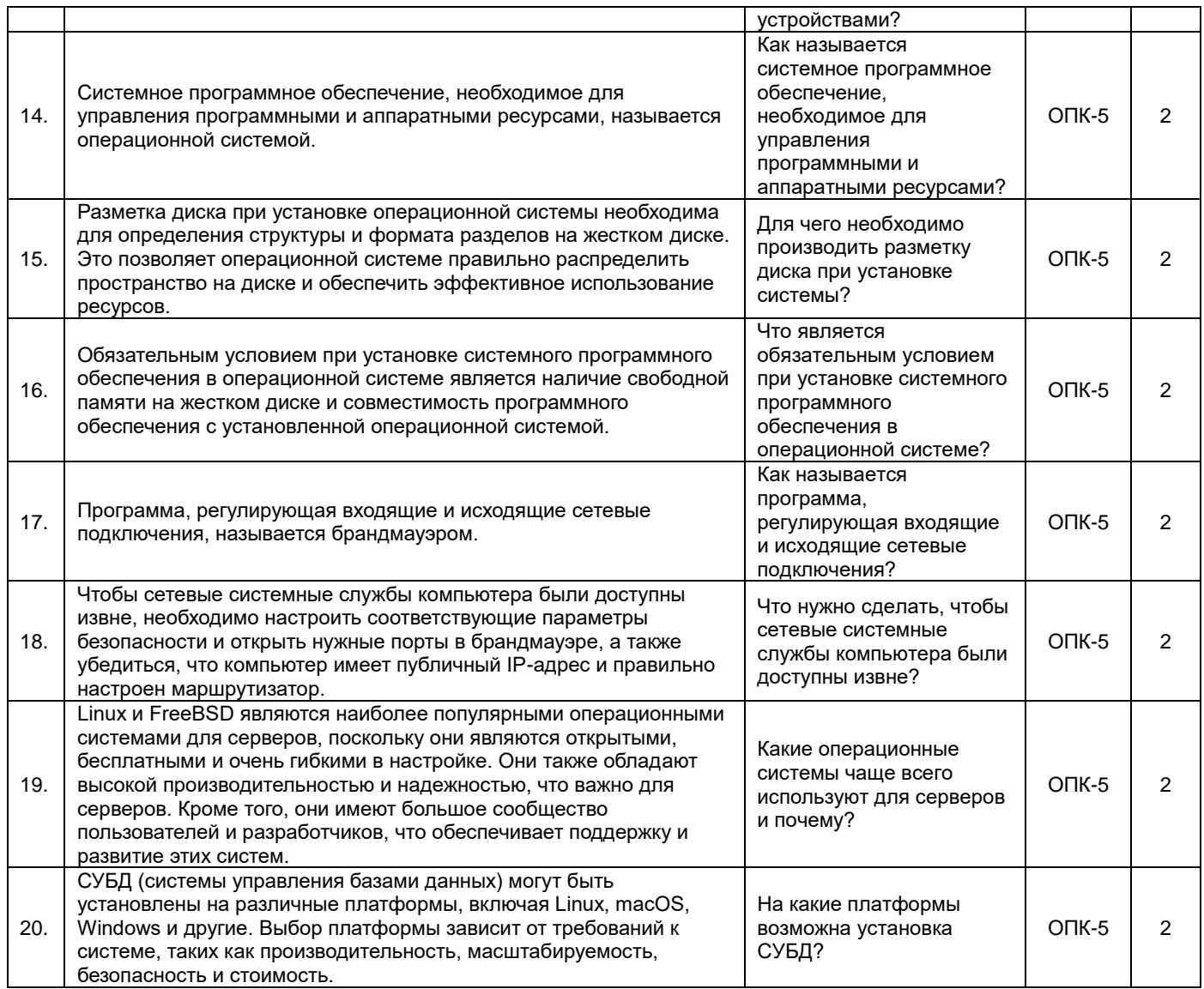

#### **3. Методические материалы, определяющие процедуры оценивания знаний, умений, навыков и (или) опыта деятельности, характеризующие процесс формирования компетенций**

# **3.1. Характеристика процедуры текущей и промежуточной аттестации по практике**

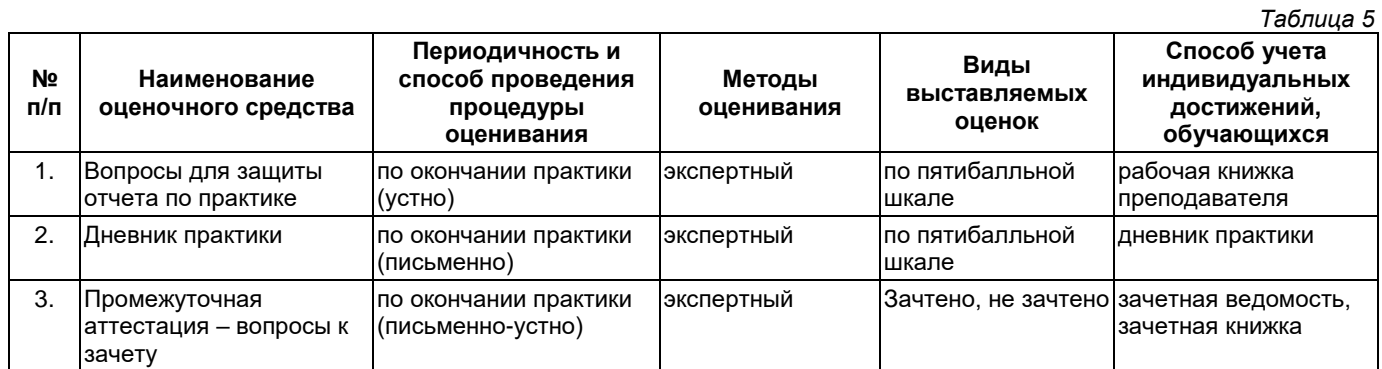

#### **3.2. Критерии и шкала оценивания результатов изучения практики во время занятий (текущий контроль успеваемости)**

#### **Критерии оценивания отчета руководителем практики**

1. Соответствие содержания отчета заданию на практику;

2. Логичность и последовательность изложения материала; анализ и обобщение информационного материала;

3. Наличие и обоснованность выводов;

4. Правильность оформления (соответствие стандарту, структурная упорядоченность, ссылки, цитаты, таблицы, правилам компьютерного набора текста и т.д.);

5. Постановка проблемы, теоретическое обоснование и объяснение её содержания;

6. Объем исследованной литературы, Интернет-ресурсов не менее 10 источников;

7. Описание выявленных маркетинговых проблем предприятия (*только для внешней практики*);

8. Практическая пригодность рекомендаций по решению маркетинговых проблем предприятия, разработанных студентом (*только для внешней практики*);

9. Наличие презентации результатов прохождения практики в формате PowerPoint;

10. Грамотность, аргументированность устного доклада при защите результатов учебной практики;

11. Своевременность представления отчета по практике.

Оценка **«отлично»** выставляется при выполнении 9-10 критериев и четкости, правильности и аргументированности ответов на вопросы собеседования.

Оценка **«хорошо»** выставляется при выполнении 7-8 критериев и небольшой погрешности в четкости, правильности и аргументированности ответов на вопросы собеседования.

Оценка **«удовлетворительно»** выставляется при выполнении 5-6 критериев и значительной погрешности в четкости, правильности и аргументированности ответов на вопросы собеседования.

Оценка **«неудовлетворительно»** выставляется если выполнено менее 5 критериев и ответы на вопросы были даны неаргументированно, не по существу.

#### **Дневник практики**

Оценка «**отлично**» выставляется если:

1) дневник заполняется аккуратно, своевременно, грамотно;

2) виды работ представлены в соответствии с требованиями программы практики, носят описательный характер, логически обосновываются.

Оценка «**хорошо**» выставляется если:

1) дневник заполняется аккуратно, своевременно, грамотно

2) виды работ представлены не полно, не профессиональным языком.

Оценка «**удовлетворительно**» выставляется если:

1) дневник заполнен неаккуратно, не своевременно;

2) записи краткие, не соответствуют требованиям программы.

Оценка «**неудовлетворительно**» выставляется если:

1) дневник не оформлен, не сдан.

**Оценка за зачет** определяется на основании следующих критериев:

‒ оформление необходимой документации по практике на высоком профессиональном уровне;

‒ систематизированные, глубокие и полные знания по всем вопросам ознакомительной практики;

‒ точное использование научной терминологии систематически грамотное и логически правильное изложение материала в виде научной публикации;

‒ выраженная способность самостоятельно и творчески решать сложные проблемы и нестандартные ситуации;

‒ высокий уровень сформированности компетенций, заявленных в практике;

‒ умение ориентироваться в теоретических и практических вопросах профессиональной деятельности.

Оценка **«зачтено»** выставляется, если студент выполнил план прохождения практики, посетил практические занятия или успешно справился с производственными поручениями, правильно оформил дневник и отчет о практике, оценка руководителя практики за отчет «отлично» или «хорошо», свободно отвечает на все вопросы по существу, имеет положительный отзыв-характеристику с места практики или публикацию.

Оценка **«не зачтено»** выставляется, если студент не выполнил план прохождения практики, неправильно оформил дневник и отчет о практике, не отвечает на вопросы по существу, имеет отрицательный отзыв-характеристику с места практики.

Студент, не выполнивший программу практики, и получивший оценку «не зачтено» считается не прошедшим практику.

## **Приложение 2**

# УТВЕРЖДАЮ Директор филиала ФГБОУ ВО «СамГТУ» в г. Белебее Республики Башкортостан

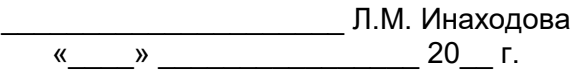

## **Дополнения и изменения к рабочей программе практики**

#### **Б2.О.02.01(У) «Учебная практика: ознакомительная практика»**

по направлению подготовки (специальности) 09.03.02 «Информационные системы и технологии» по направленности (профилю) подготовки «Информационные системы и технологии» **на 20\_\_/20\_\_ учебный год**

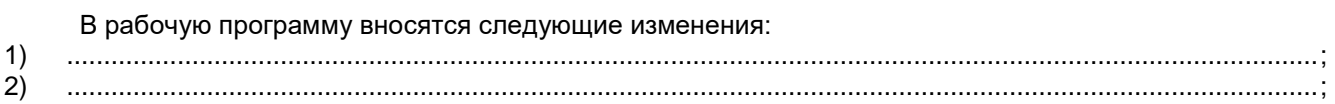

Разработчик дополнений и изменений:

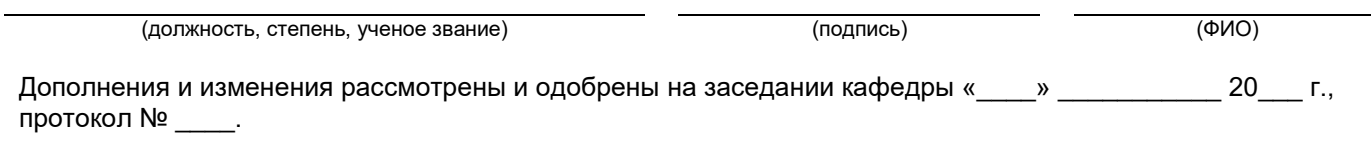

Заведующий кафедрой

(степень, звание, подпись) (ФИО)

#### **Аннотация рабочей программы практики**

#### **Б2.О.02.01(У) «Учебная практика: ознакомительная практика»**

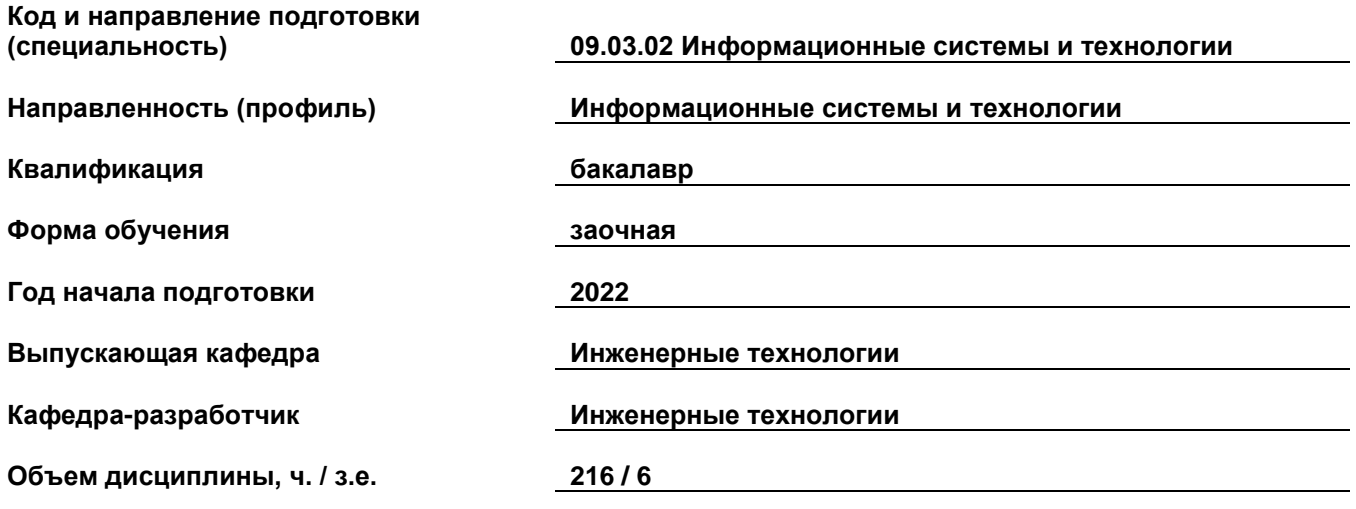

#### **Форма контроля (промежуточная аттестация) зачет, зачет**

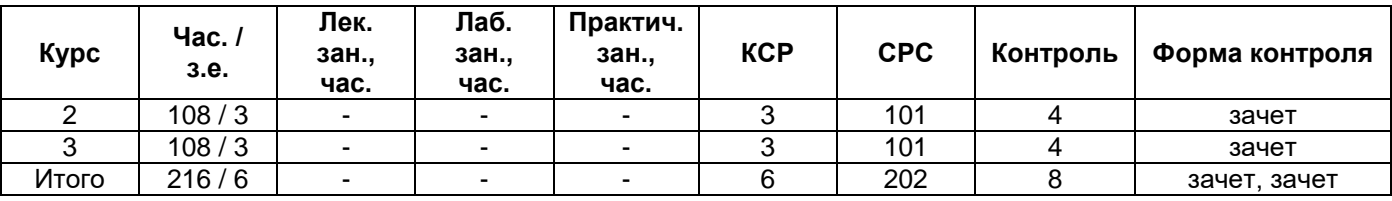

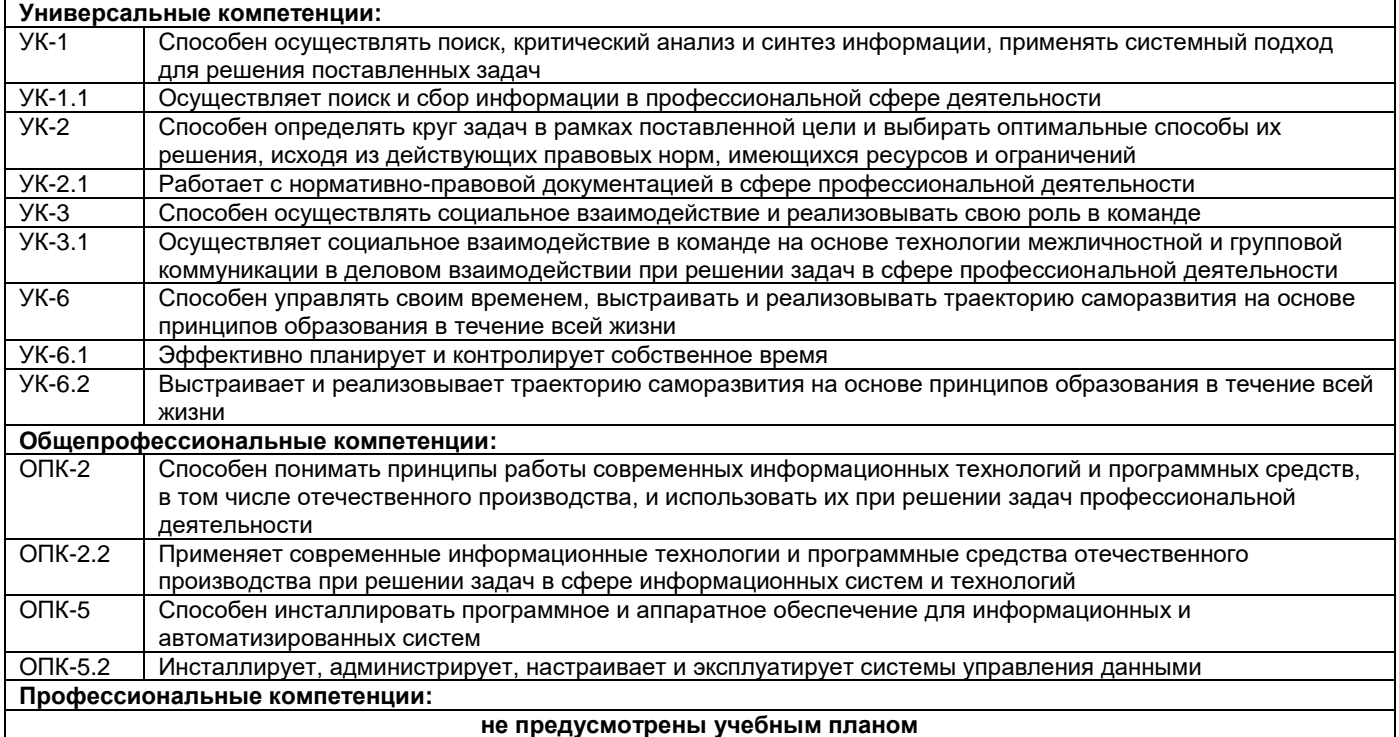

Программа практики предусматривает изучение современных информационных технологий и программных средств для решения профессиональных задач в области разработки программного обеспечения присутствующих на рынке, анализ границ их применения и способов лицензирования. Здесь имеются в виду платформы разработки и соответствующие им среды разработки, библиотеки.

Изучение современных СУБД присутствующих на рынке, анализ границ их применения и способов лицензирования. Изучить вопрос сопряжения СУБД и средств разработки программного обеспечения на языках высокого уровня.

Установка и настройка нескольких СУБД, создание тестовых баз данных. Рекомендуемые СУБД: MySQL, PostgreSQL, Oracle XE, MS Access. Создание тестовых баз данных, установка соответствующих драйверов в системе. Выполнение индивидуального задания.

Преподавание практики предусматривает следующие формы организации учебного процесса: самостоятельная работа студента.

Программой практики предусмотрены следующие виды контроля: текущий контроль проводится в форме предоставления дневника практики, защиты отчета и промежуточный контроль в форме зачета.